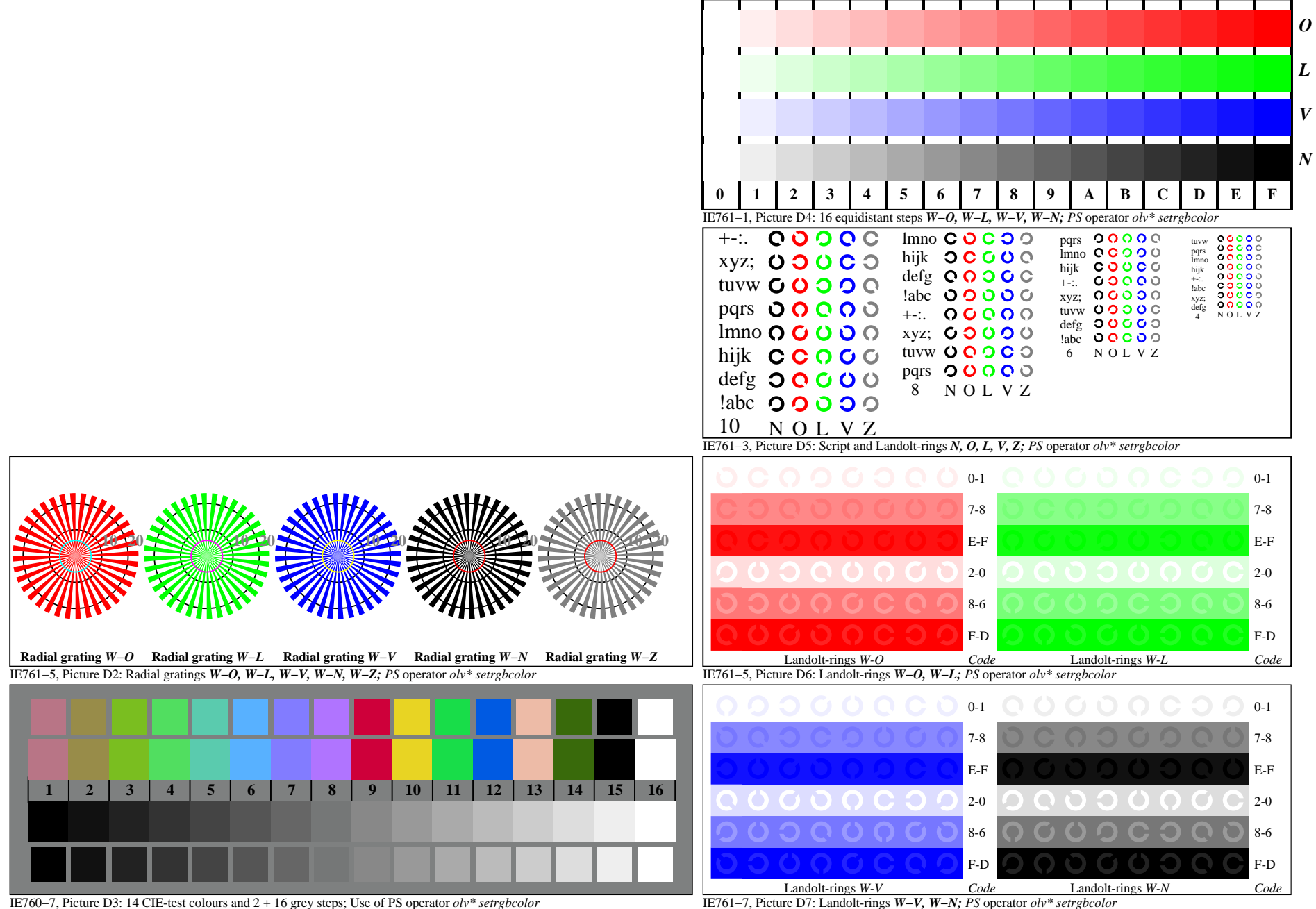

IE760−7A, Page 1/1

IE761−7, Picture D7: Landolt-rings *W−V, W−N; PS* operator *olv\* setrgbcolor*